87510A-13

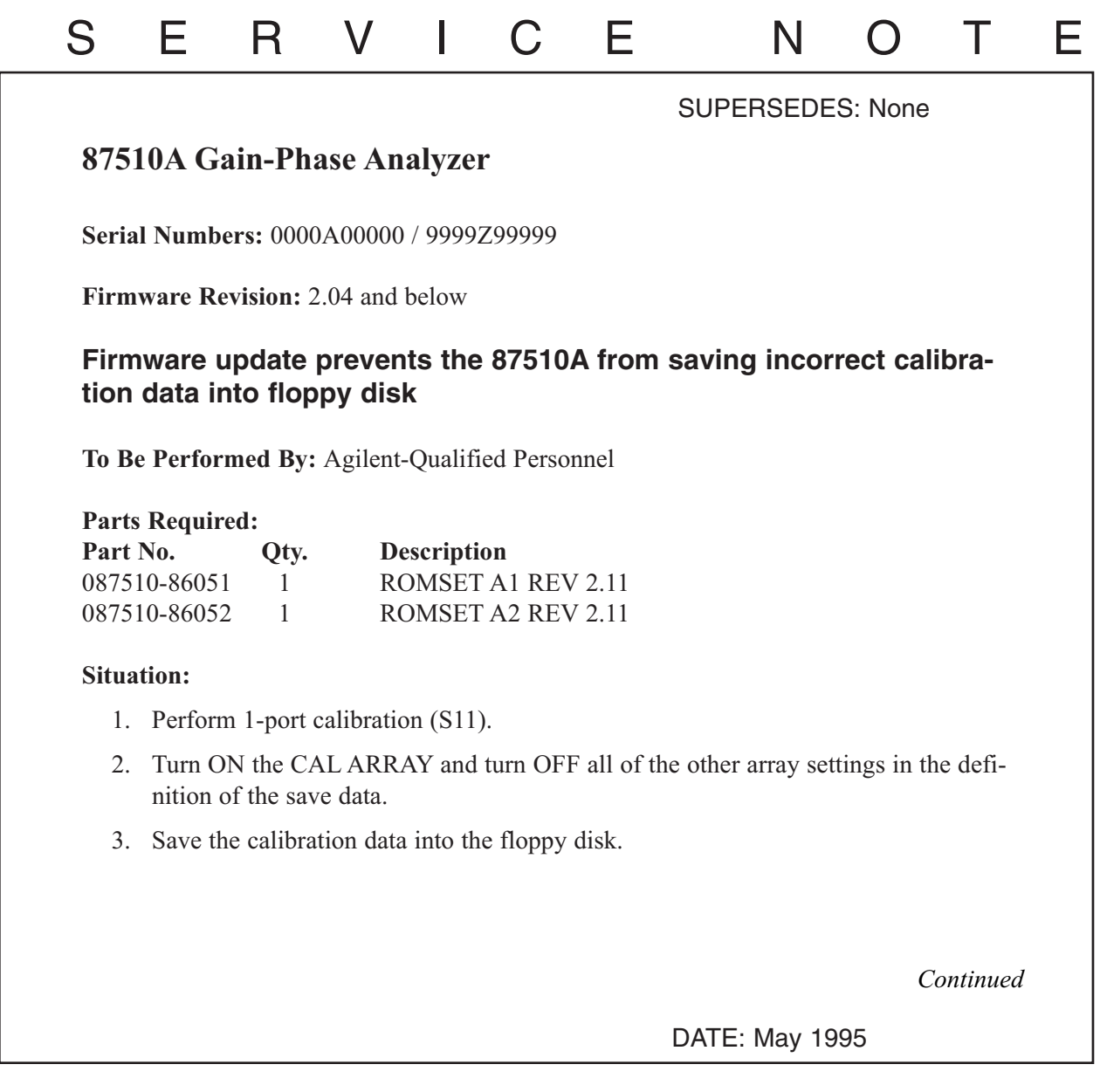

## ADMINISTRATIVE INFORMATION

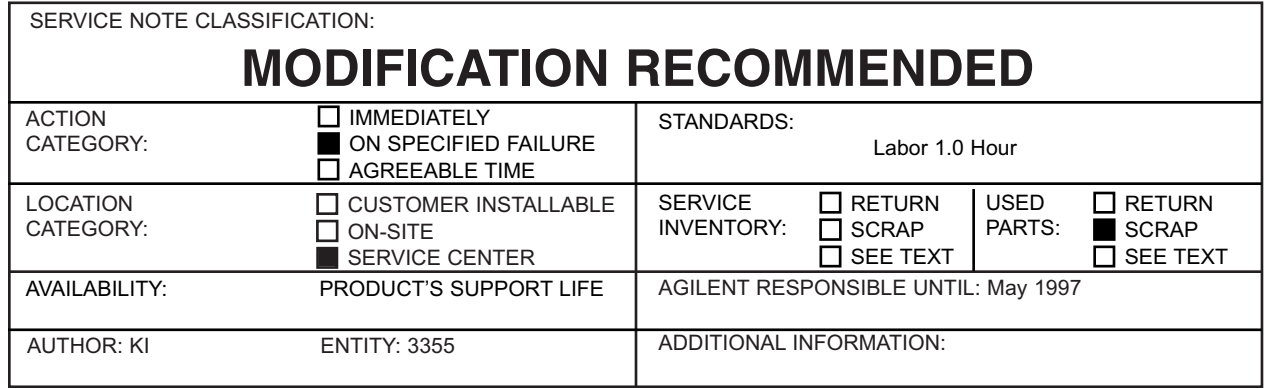

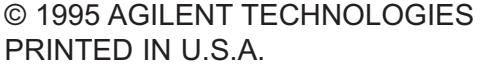

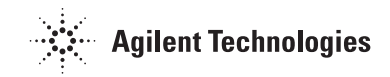

**Calibration data obtained Calibration data stored in the floppy disk** Cal Array -1 E1 E1 E2 Cal Array -2 E2 E3 Cal Array -3 and E3 (empty) (Calibration data E1 is lost)

When the above setups are made, the stored calibration data in the floppy disk may stay in incorrect arrays as follows:

## **Solution/Action:**

The problem is caused by a firmware bug of revision 2.04 and below. Replacing the ROMs on the A1/A2 boards with new ROMs (REV 2.11) solves the problem.

## **Procedure:**

- 1. Turn the 87510A ON and confirm the firmware revision on the display is 2.04 or below.
- 2. Turn the 87510A OFF.
- 3. Remove the top cover and the shield plate.
- 4. Remove the A1 and A2 boards.
- 5. Replace the ROMs on the A1 board with the following new ROMS:

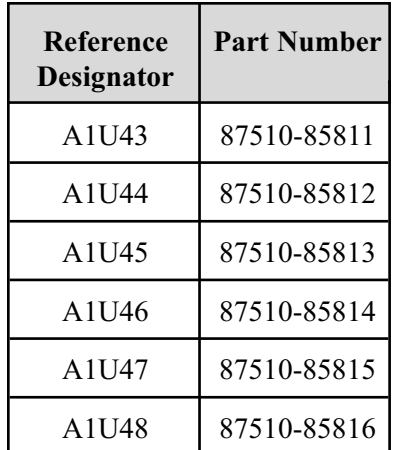

(included in 087510-86051))

- 
- 6. Replace the ROMs on the A1 board with the following new ROMS:

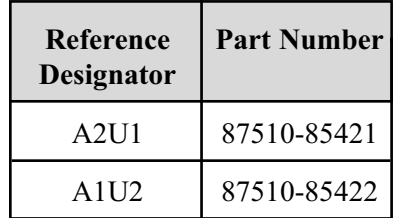

(included in 087510-86052)

- 7. Reinstall the A1 board.
- 8. Turn the 87510A ON and confirm that the "REV2.11" is displayed and the "POWER ON TEST FAILED" message is NOT displayed.
- 9. Turn the 87510A OFF.
- 10. Reinstall the shield plate and the top cover.